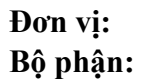

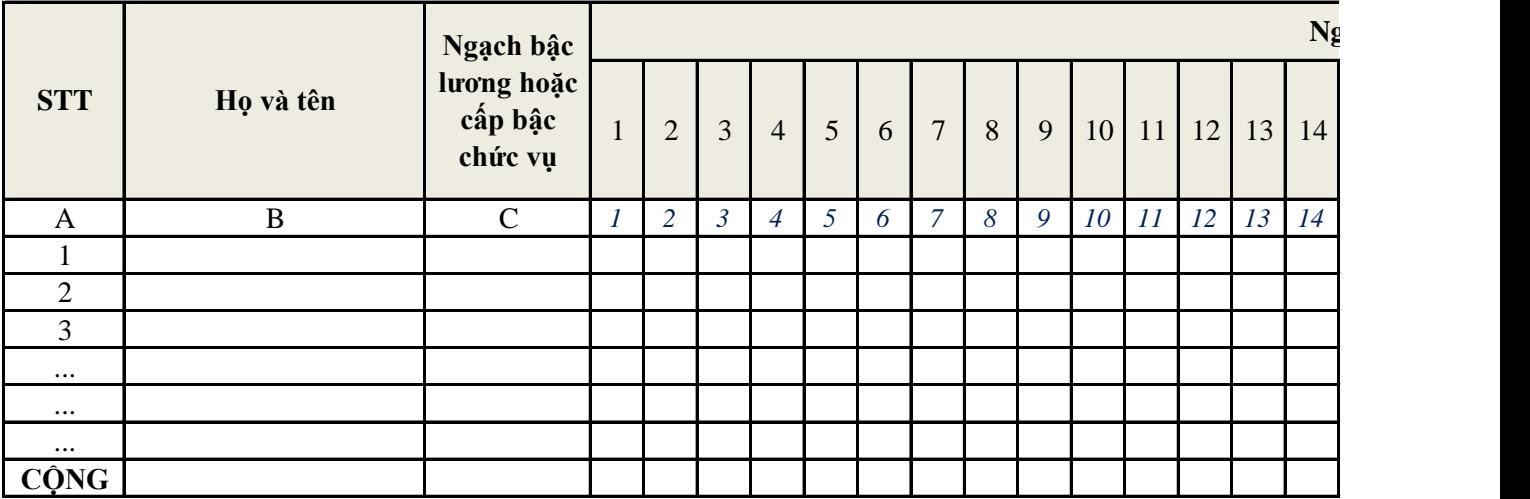

## **Người chấm công**

 *(Ký, họ tên)* 

### **Ký hiệu chấm công**

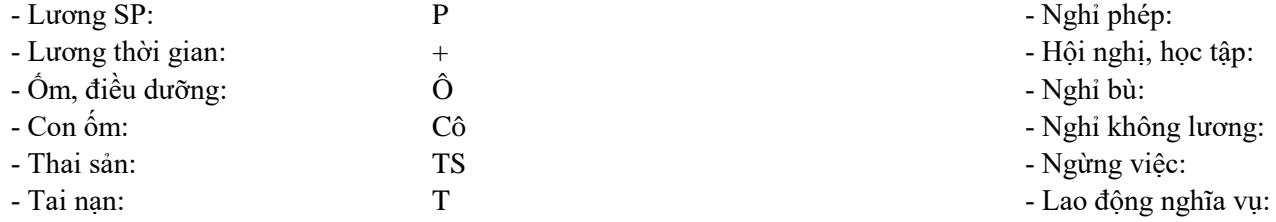

# **Phụ trách bộ phận**

*(Ký, họ tên)*

- Nghỉ phép:
- 
- 
- 
- 
- 

### **Mẫu số 01a-LĐTL**

*(Ban hành theo thông tư 133/2016/TT-BTC ngày 26/08/2016 của Bộ Tài chính)*

# **BẢNG CHẤM CÔNG**

Tháng ...... năm 20......

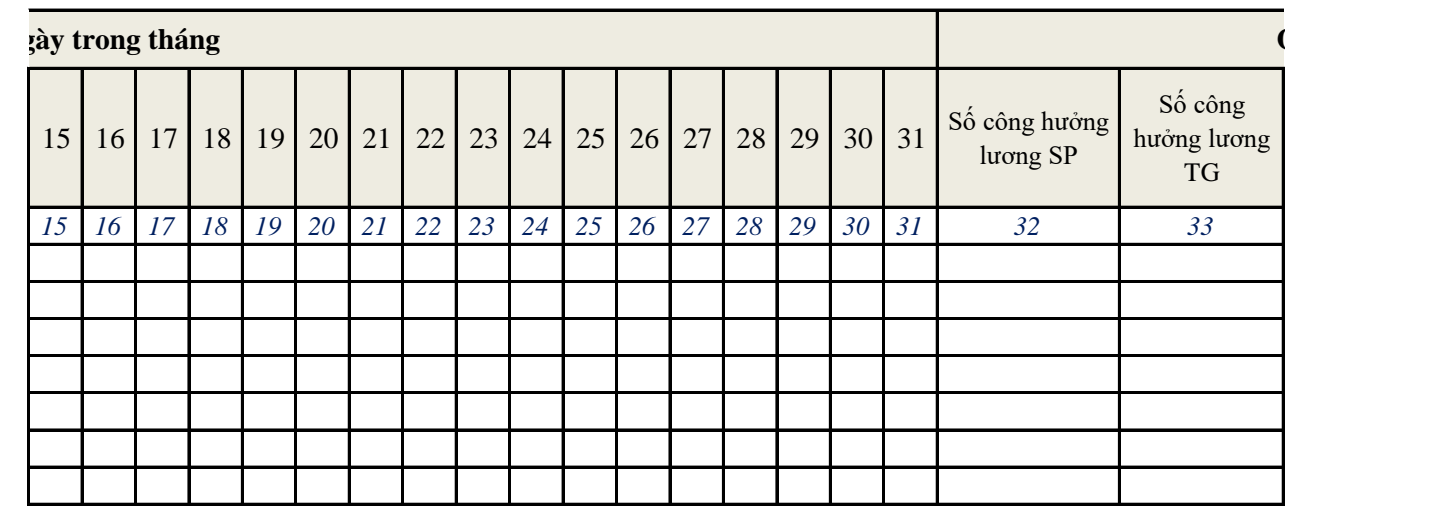

*(Ký, họ tên) (Ký, họ tên)*  **Physical bin**  $\mathbf{Ngrd}$  $N$ gày....thá

- Nghị phép: Phép: Phép: Phép: Phép: Phép: Phép: Phép: Phép: Phép: Phép: Phép: Phép: Phép: Phép: Phép: Phép: P

 $\mathbf H$ 

 ${\rm NB}$ 

 $\mathop{\mathrm{KL}}$ 

 $\mathbb N$ LĐ

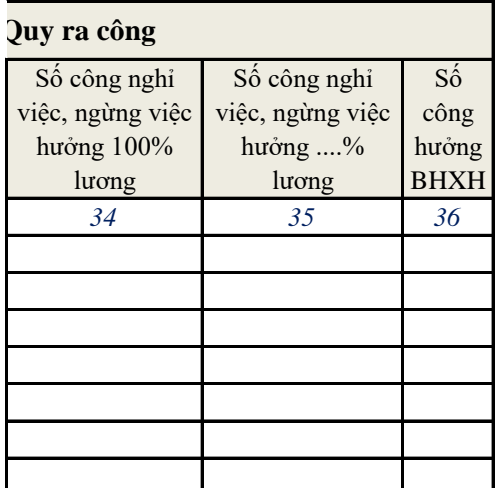

*ng.....năm......* 

*(Ký, họ tên)* **Người duyệt** Đơn vị: **Trường Đại học Hùng Vương** Bộ phận: ............................................................ Mã đơn vị có quan hệ với ngân sách: **1045371**

#### **Mẫu số C09 - HD** *(Ban hành kèm theo Thông tư 107/2017/TT- BTC (ngày 10/10/2017 của Bộ Tài chính)*

## **BẢNG CHẤM CÔNG LÀM THÊM GiỜ**

Tháng ..... năm .....

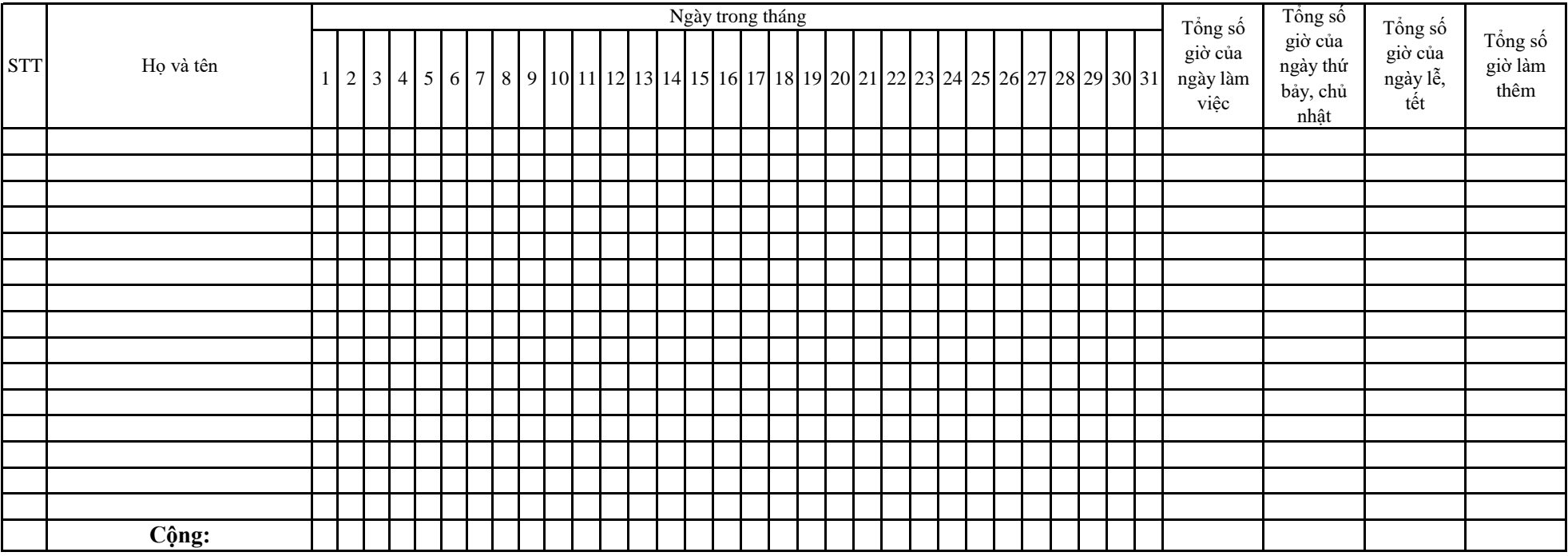

**Thủ trưởng đơn vị** *(Ký, họ tên)*

**Xác nhận của bộ phận (phòng, ban) có người làm thêm** 

*Ngày ..... tháng ..... năm .....*

**Người chấm công làm thêm giờ** *(Ký, họ tên)*

*Lưu ý: Chứng từ này dùng trong trường hợp các phòng, ban, bộ phận có người làm thêm giờ nhiều ngày trong tháng. Khi sử dụng "Bảng chấm công làm thêm giờ" để theo dõi* 

*ngày công làm thêm giờ thì không phải lập "Giấy báo làm thêm giờ" (Mẫu số C01c - HD); khi cộng thì phải cộng cả dòng và cộng cả cột*

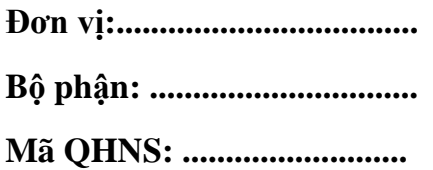

## **Mẫu số C9 – HD**

**BẢNG CHẤM CÔNG LÀM THÊM GIỜ**

Tháng........năm..........

Số:.............

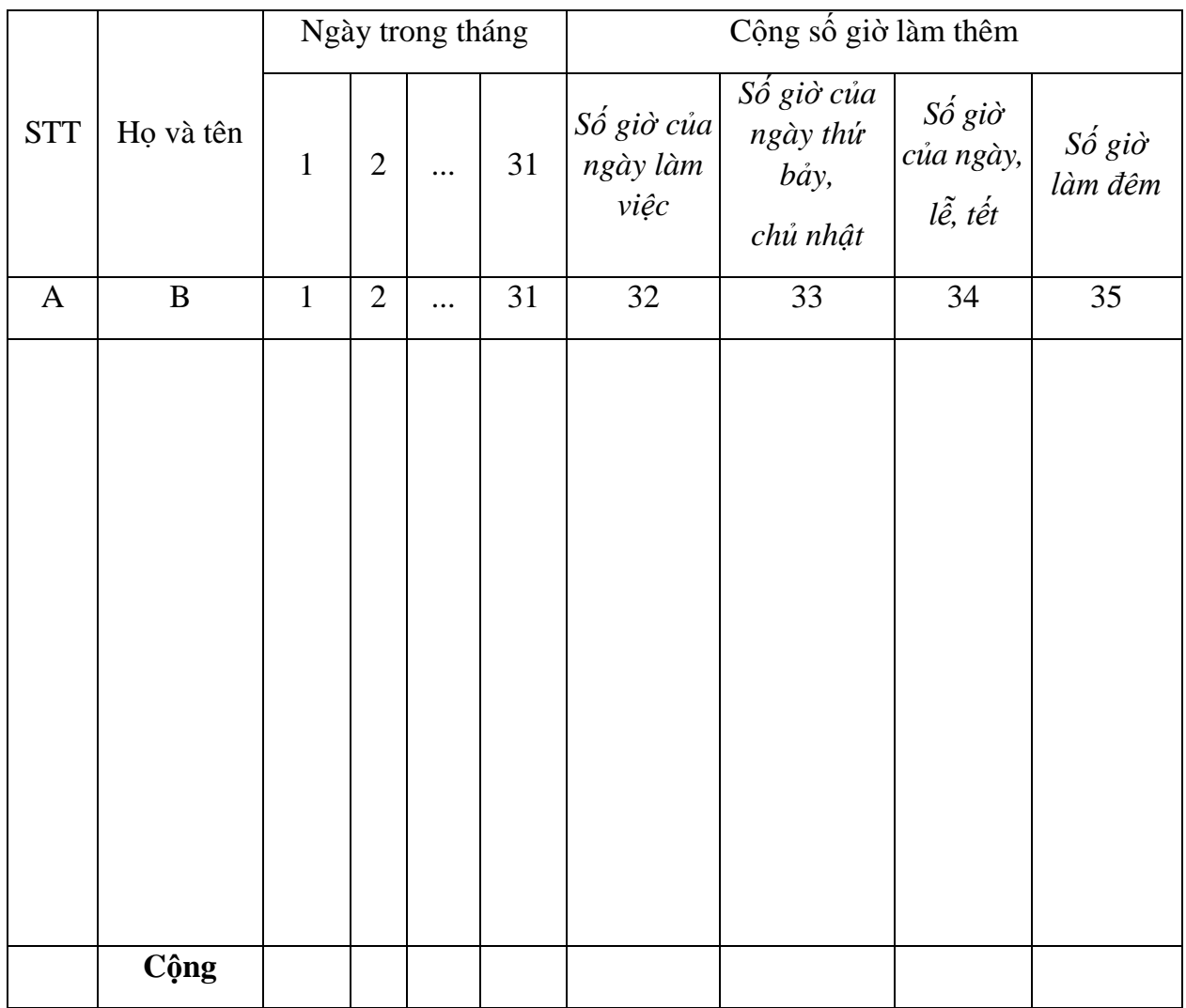

*Ngày........ tháng.......năm......*

**Người chấm công làm thêm Xác nhận của bộ phận** 

**Thủ trưởng đơn vị**

**(phòng, ban) có người làm thêm**  *(Ký, họ tên)*

*(Ký, họ tên)*

*(Ký, họ tên)*